## **command - setBorderWidth**

Set border width for the selected cells

## **Parameters:**

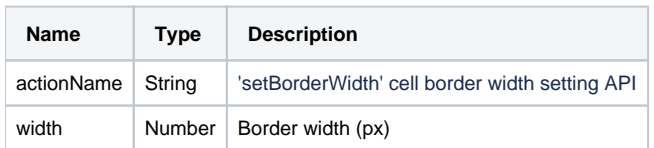

## **Example:**

editor.execCommand('setBorderWidth', 5);